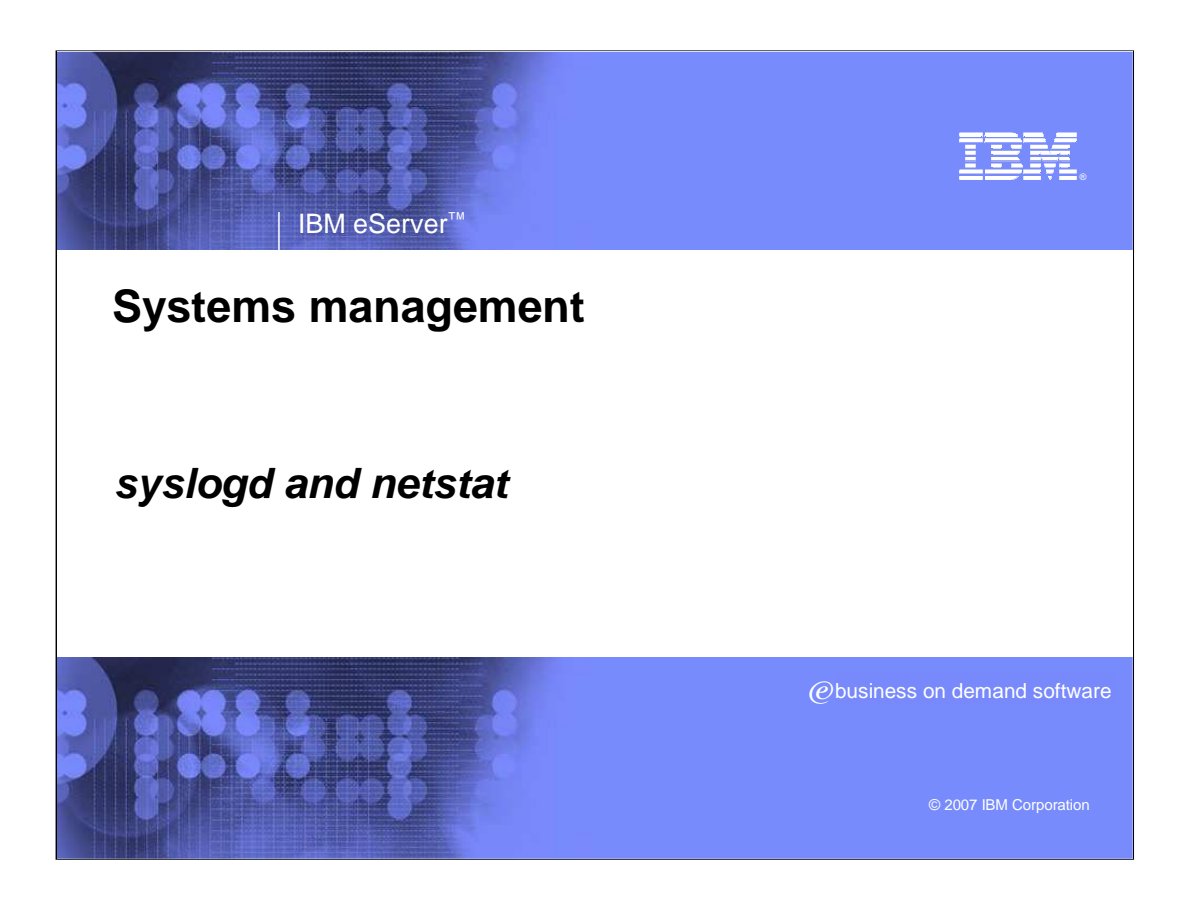

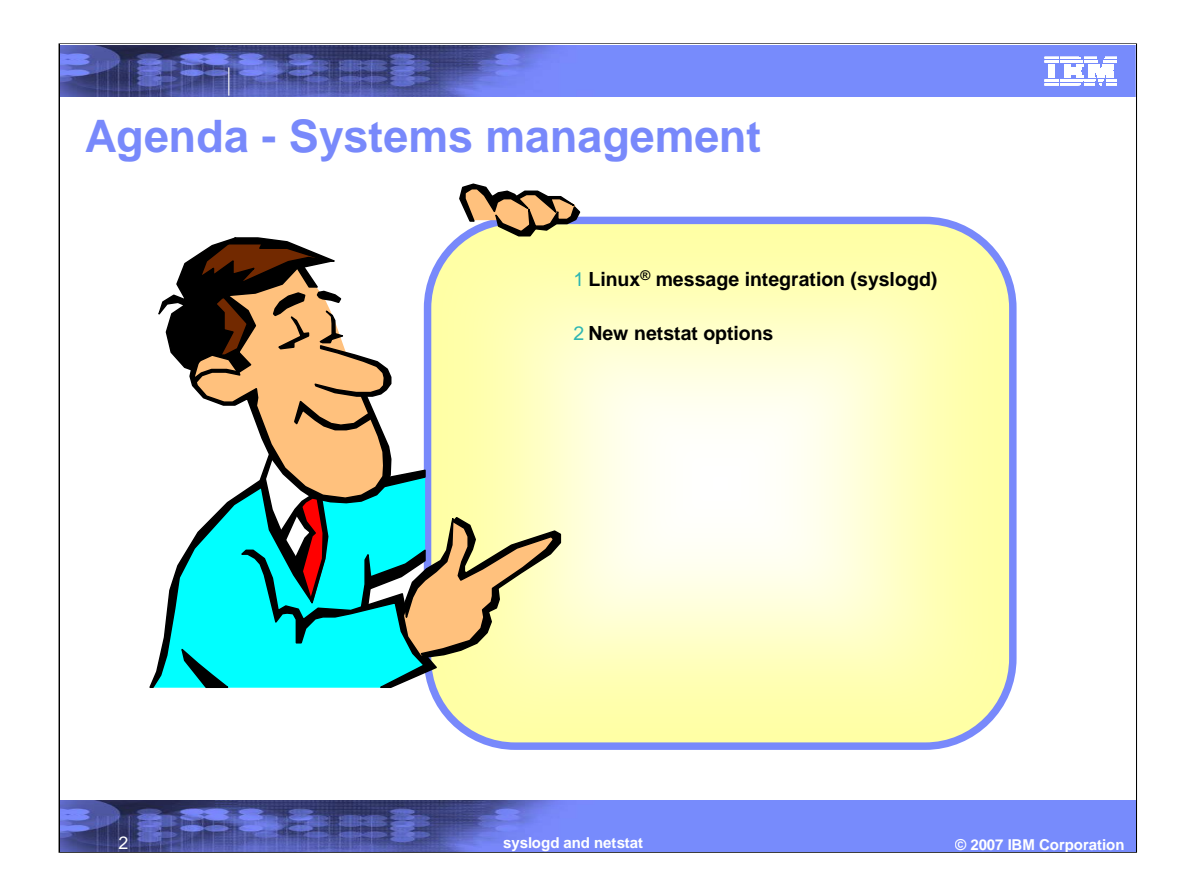

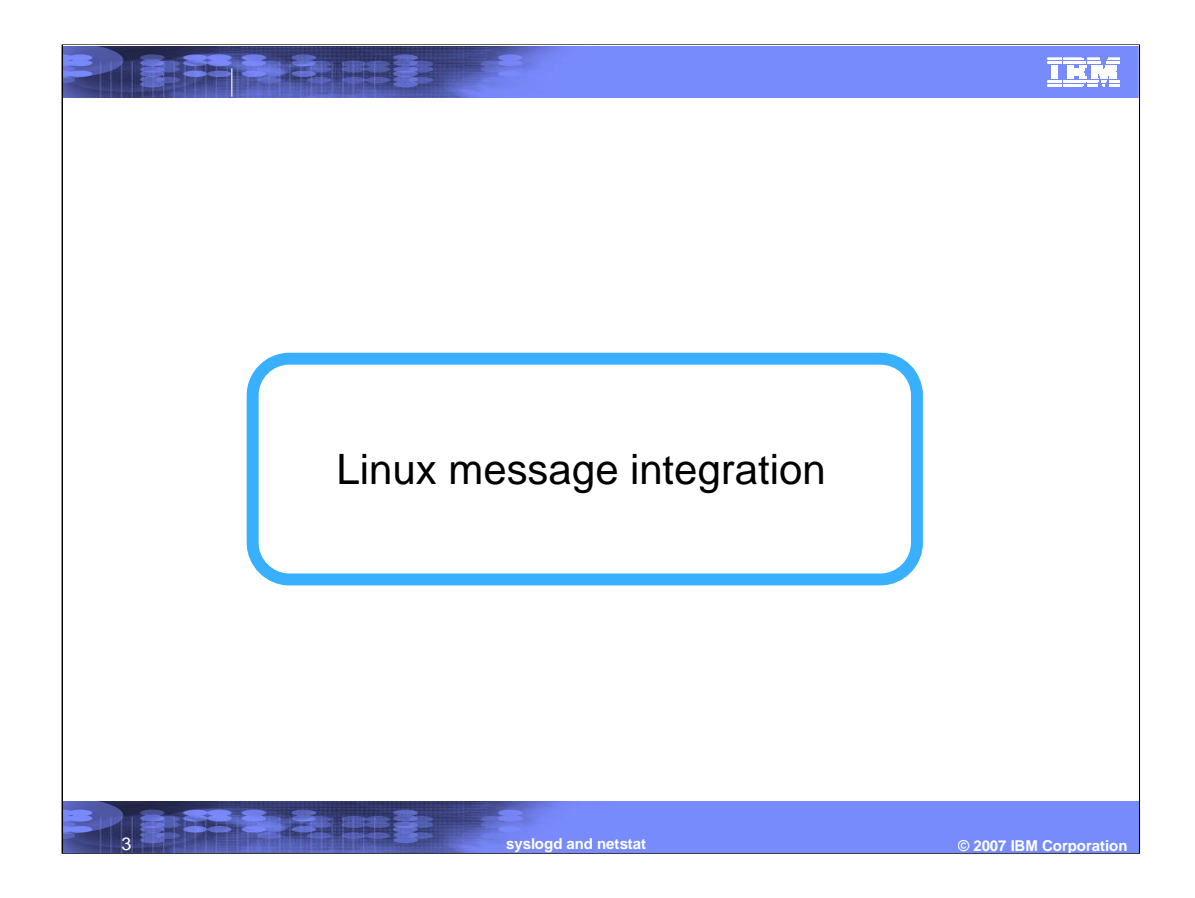

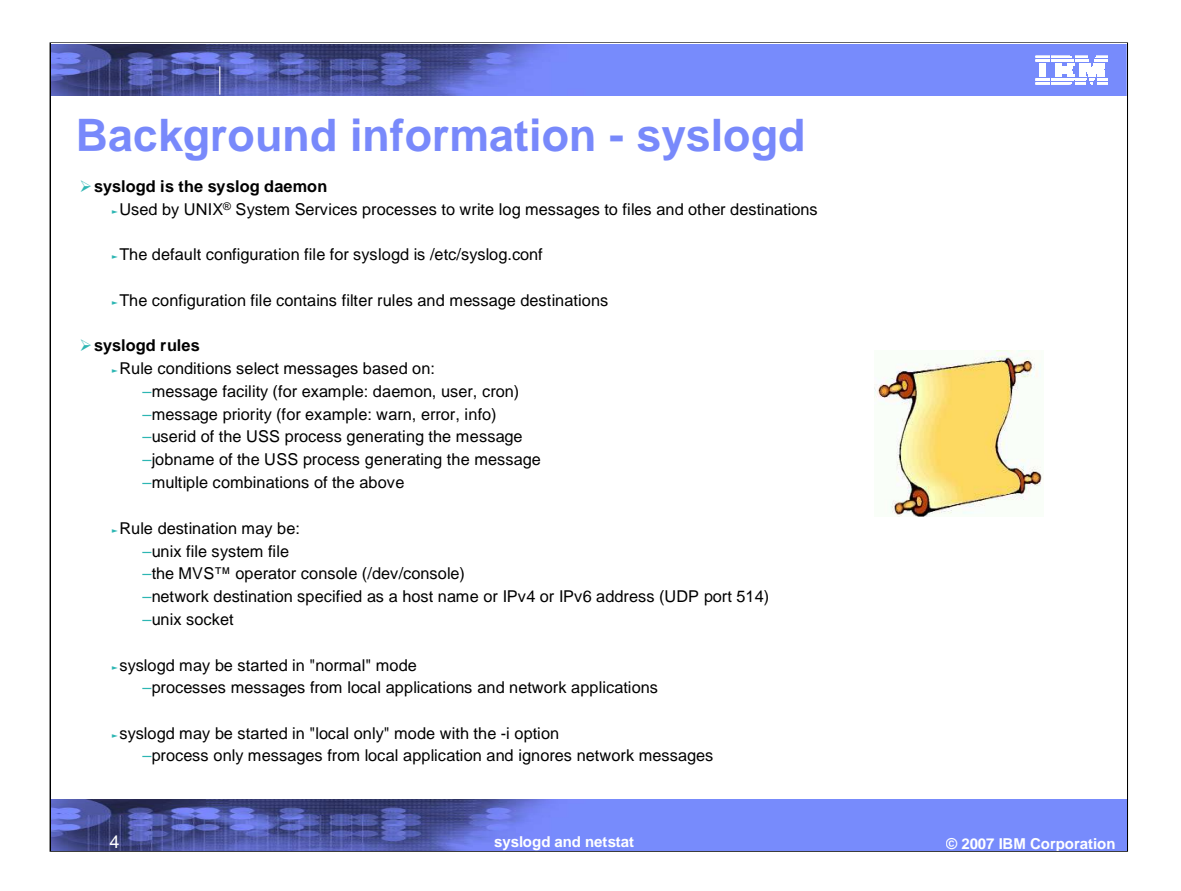

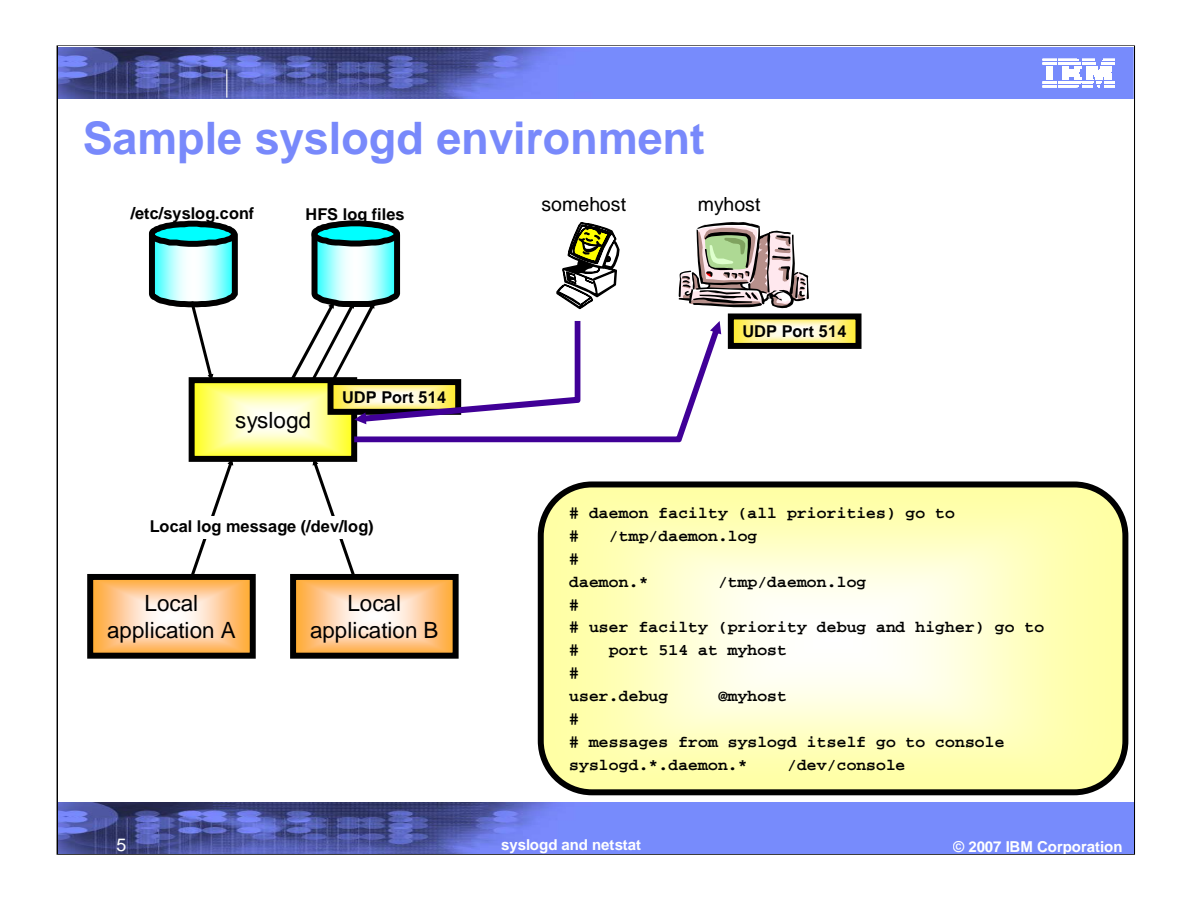

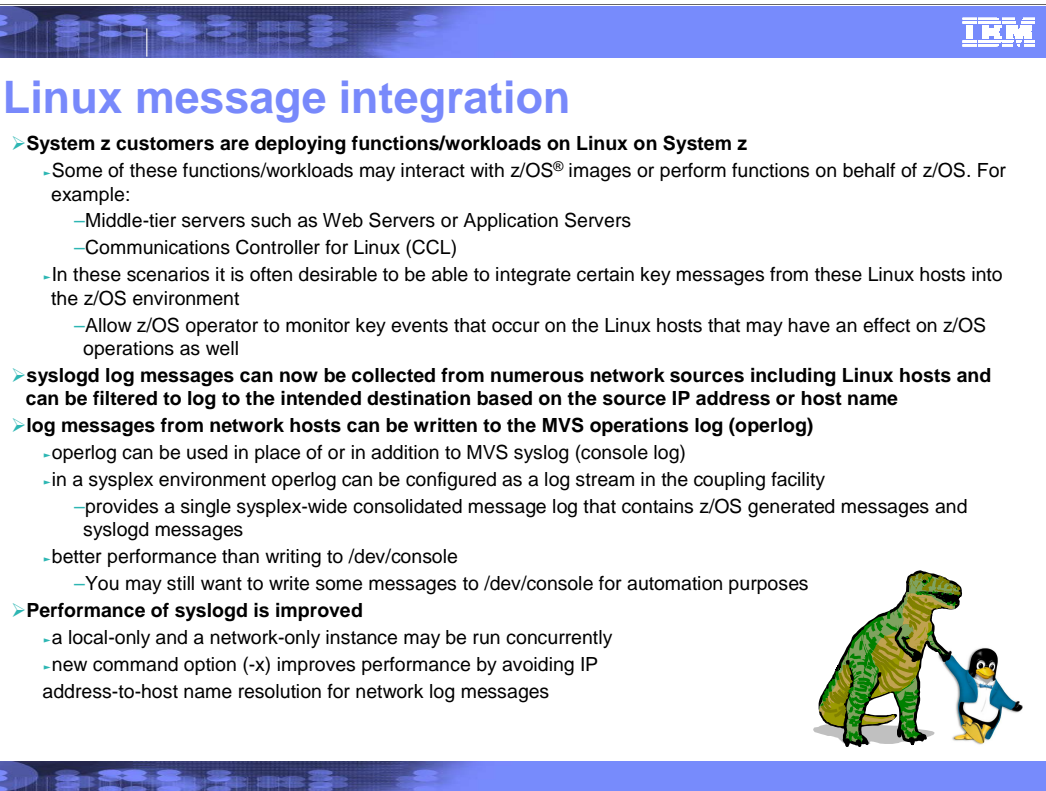

6 **syslogd and netstat © 2007 IBM Corporation**

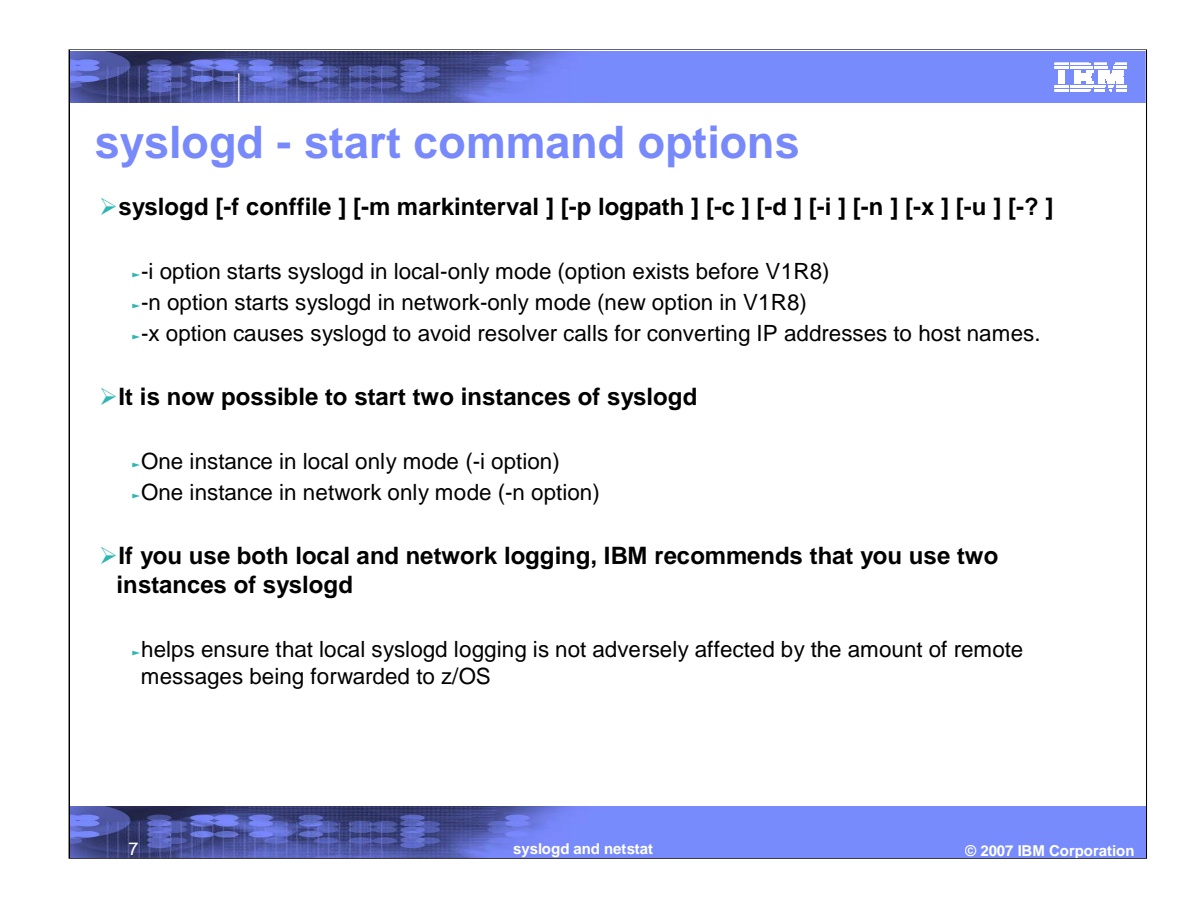

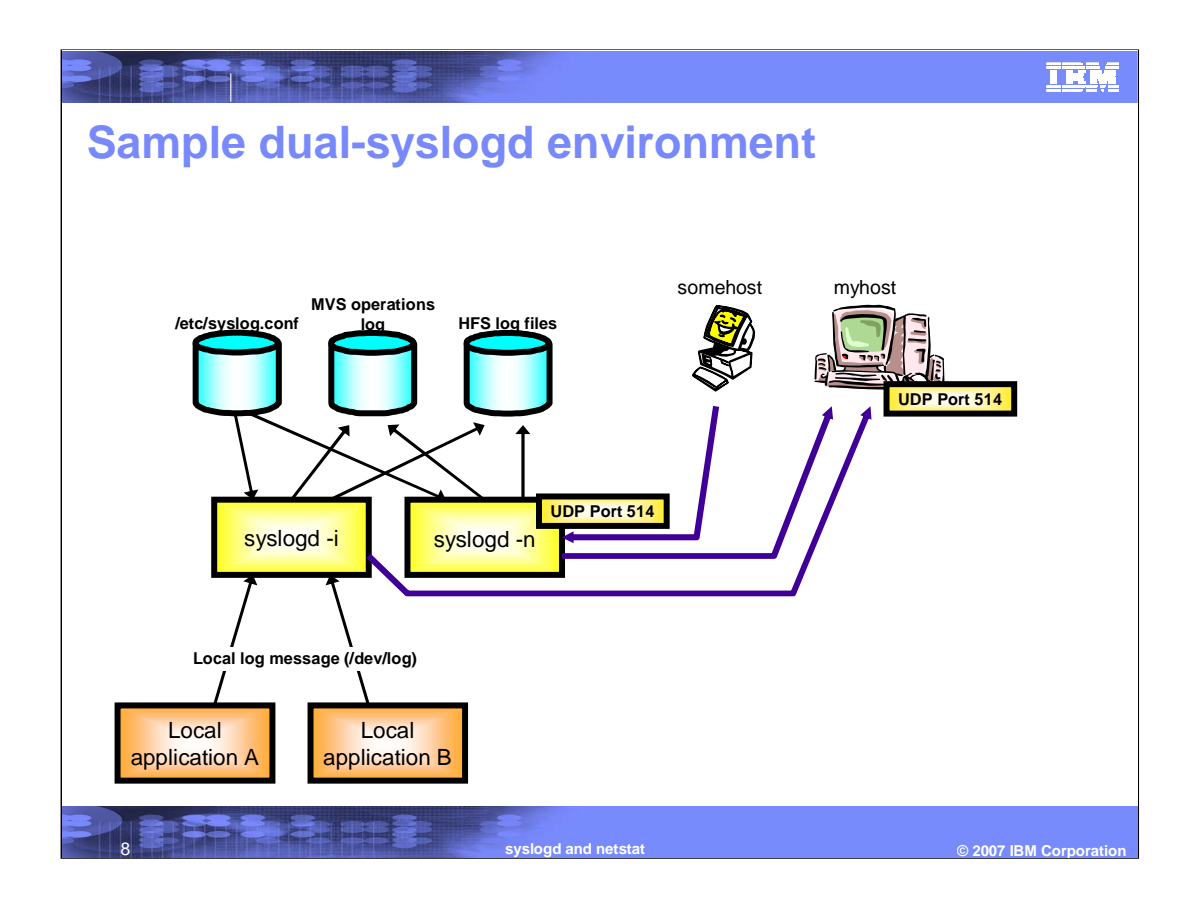

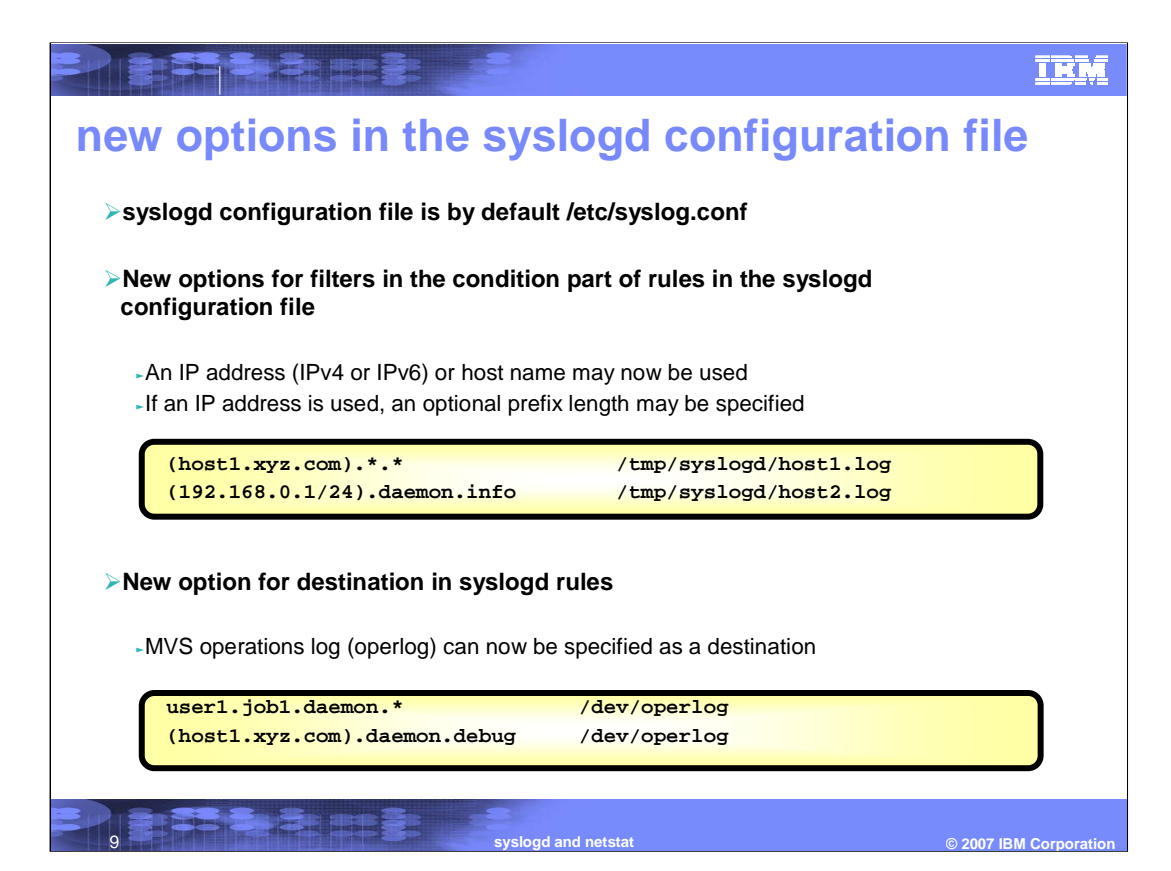

## **TRM Things to think about At most, you may run two instances of syslogd** - one with -i option - one with -n option **The -x option can provide better performance when syslogd is processing log messages from remote syslog daemons** <sup>ƒ</sup>when -x is not used, syslogd makes resolver calls to attempt to determine the host name associated with the source IP address of the network syslogd message –If found, the host name is added to the prefix information when the message is logged –If not found, the IP address is added to the prefix information when the message is logged –the host name lookup can be slow - especially if resolver has to search external DNS servers <sup>ƒ</sup>when -x is used, syslogd does not make resolver calls to determine the host name –if syslogd "knows" the host name associated with the IP address (from the syslogd rule) then the host name will be added to the prefix information –if syslogd does not know the host name, the IP address is added to the prefix information **The use of a Dynamic VIPA address on z/OS has many advantages** <sup>ƒ</sup>configure remote syslog daemons to send to the DVIPA address <sup>ƒ</sup>if one image in a sysplex fails (or must be taken down for maintenance), the DVIPA can be moved to another image –remote syslog daemons continue to forward messages to the same address –when properly configured, the z/OS syslogd on the second image can continue to log to the same sysplex-wide MVS operations log stream

10 **syslogd and netstat © 2007 IBM Corporation**

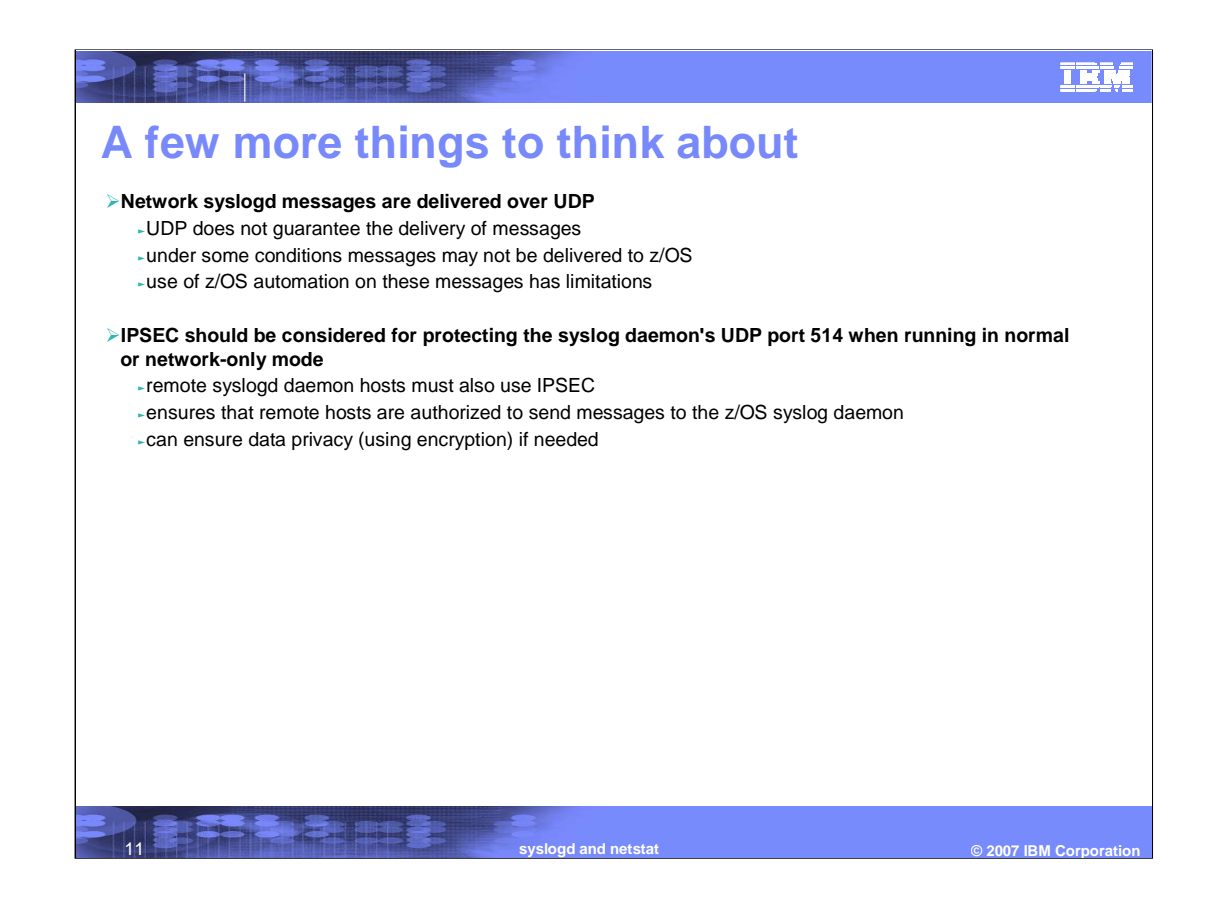

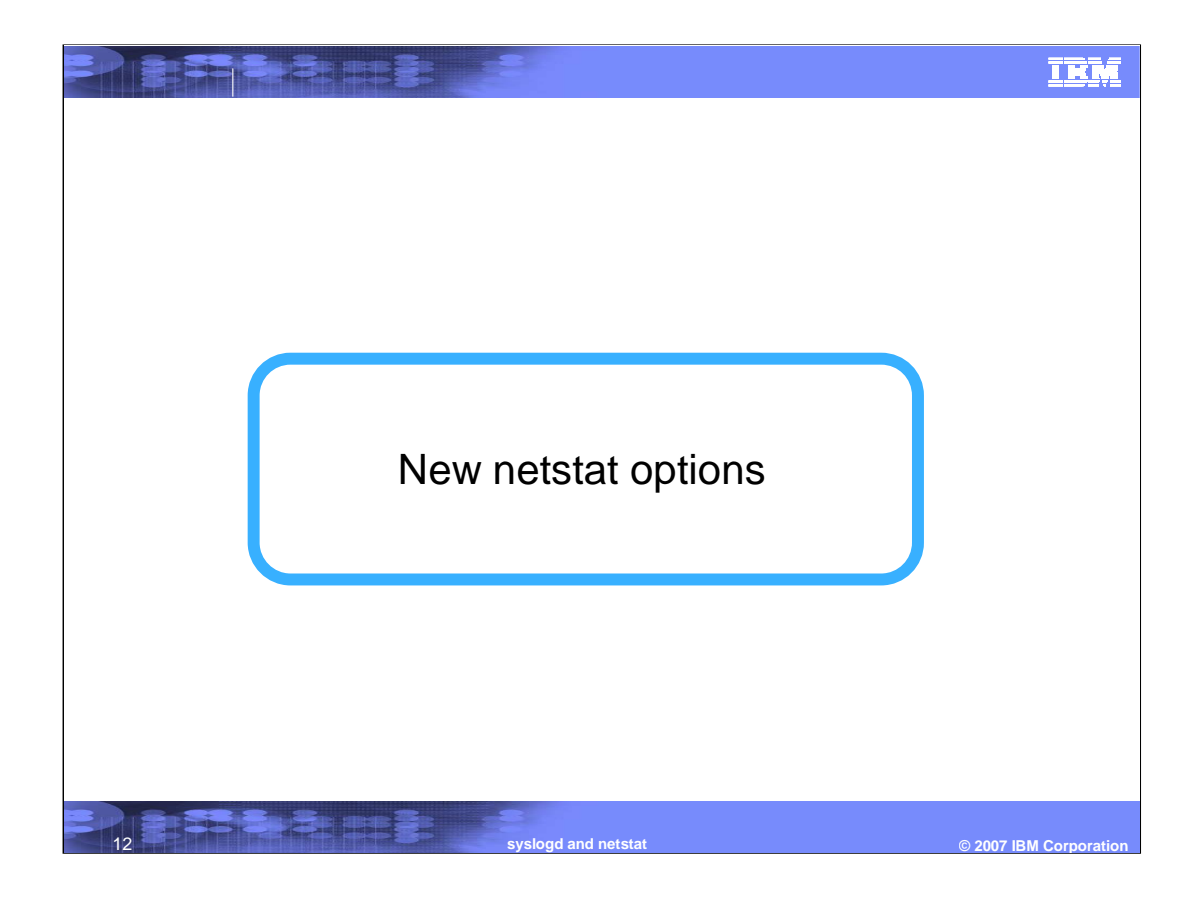

## **TRM Netstat changes in z/OS V1R8 - overviewTo easier identify listening sockets, support for a SERVER modifier to the Netstat ALL/-A and Netstat COnn/-c reports has been added** <sup>ƒ</sup>When SERVER is specified only TCP connections in listen state are displayed **To increase ability to better limit a netstat report to a specific connection, support for a combined IP address and port filter (the IPPort/-B filter) has been added to the the Netstat ALL/-A, ALLConn/-a, COnn/-c, SOCKets/-s, TELnet/-t, VCRT/-V, and VDPT/-O reports** <sup>ƒ</sup>Display connections that match the IP address and port number <sup>ƒ</sup>Allow the IP address to match either the local or remote IP address <sup>ƒ</sup>For the VCRT/-V report the IP address can be a source, destination IP, or destination XCF address **To avoid having to browse the TCP/IP profile to see which servers were autologged, the Netstat CONFIG/-f report has been changed to:** <sup>ƒ</sup>Display the AUTOLOG list specified in the z/OS Communications Server profile **To reduce the number of output lines from a netstat port list report when many ports have been reserved, the Netstat PORTList/-o report has been changed to:** <sup>ƒ</sup>Display the reserved ports specified in the PORTRANGE statement more concisely **To limit a Netstat SLAP report to only list the currently active policies, as new ACTIVE modifier to the Netstat SLAP/-J report has been added** <sup>ƒ</sup>Displays only the policies that are active

13 **syslogd and netstat © 2007 IBM Corporation**

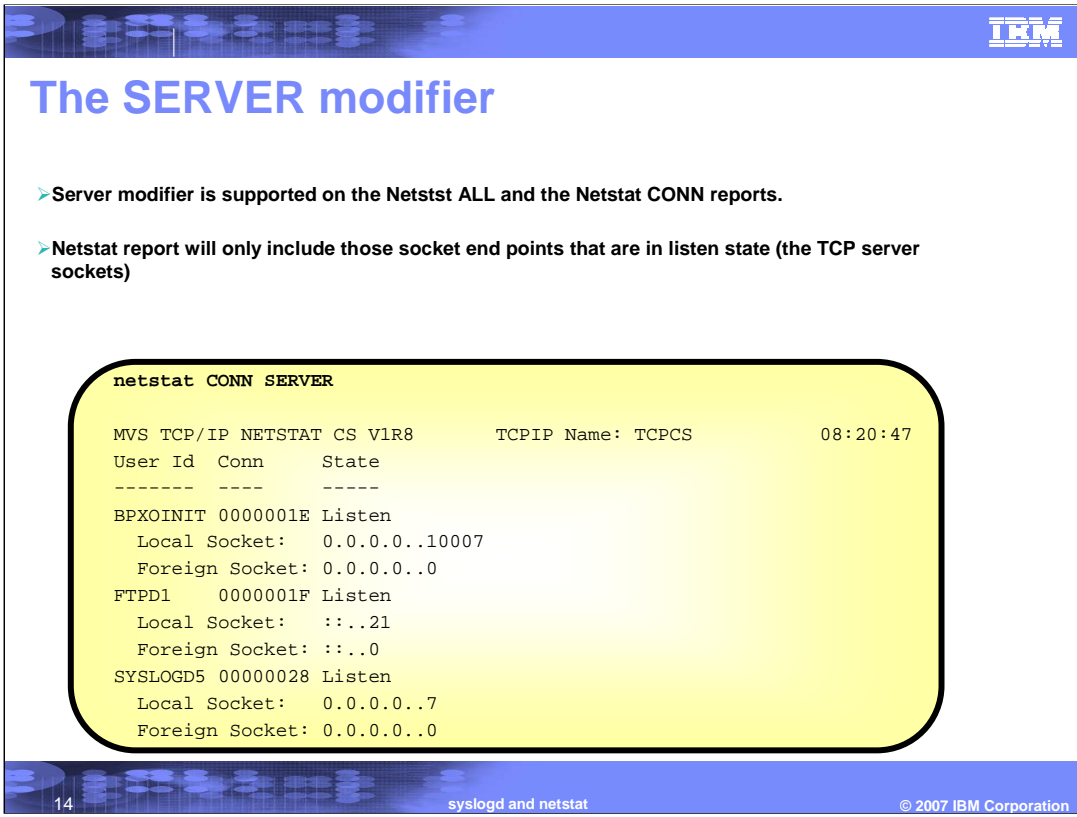

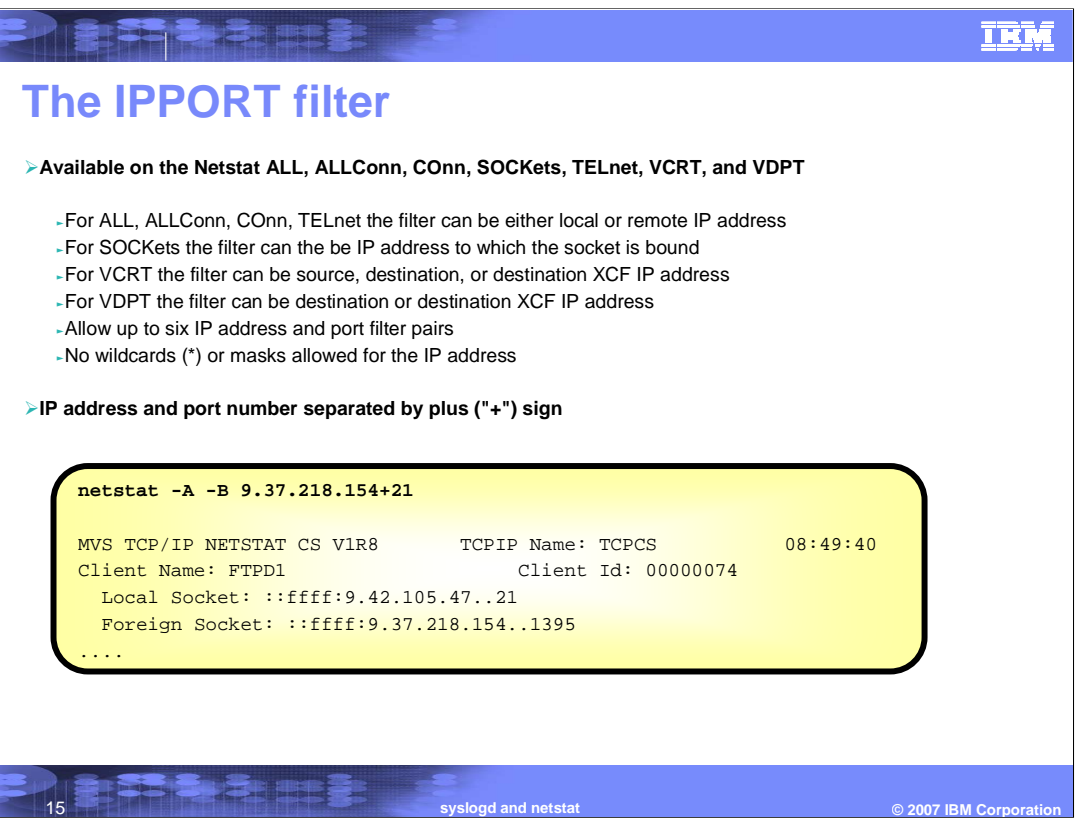

## IEM

## **RESERVE**

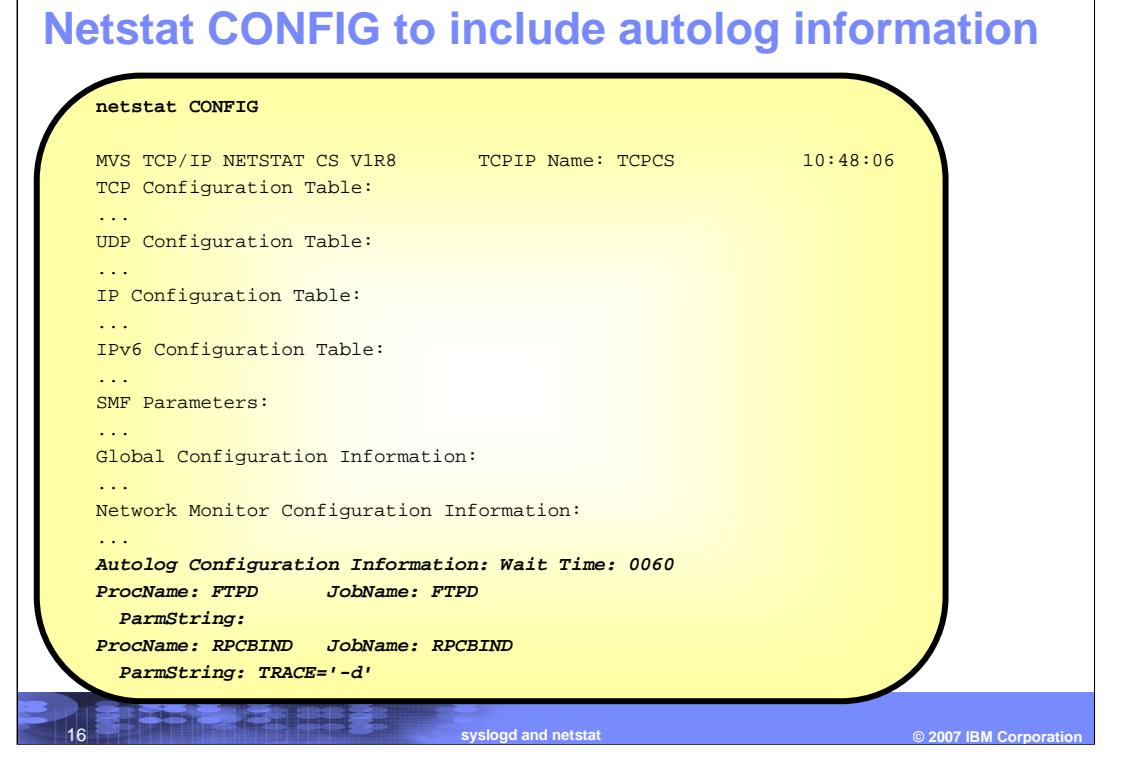

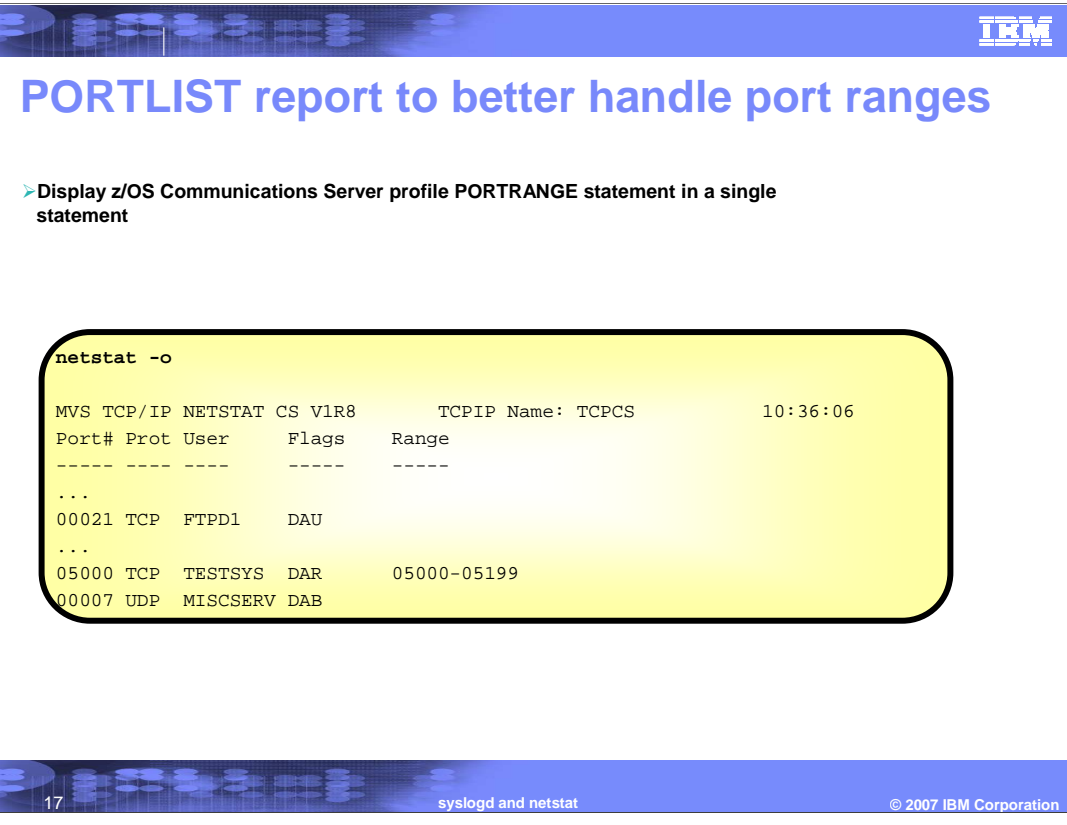

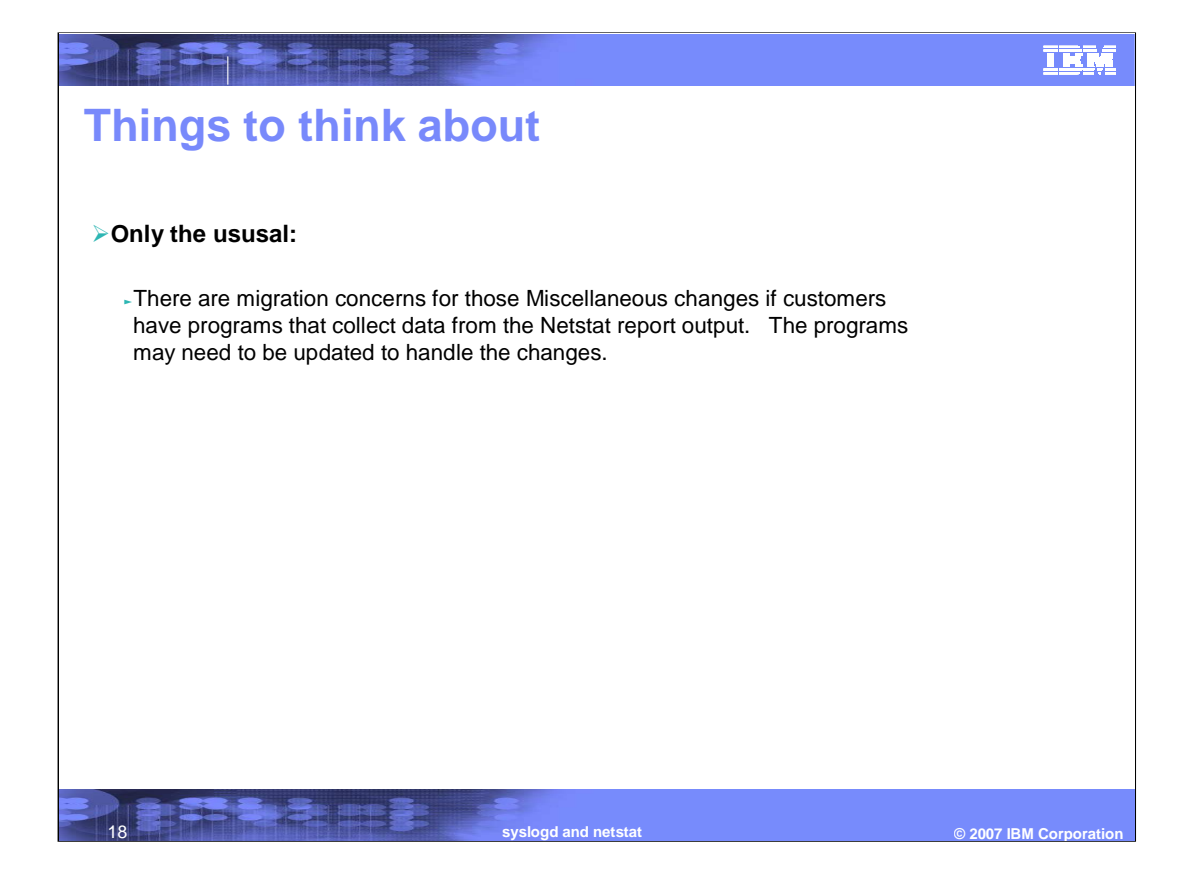

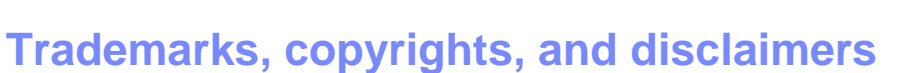

The following terms are trademarks or registered trademarks of International Business Machines Corporation in the United States, other countries, or both:

IBM MVS z/OS

UNIX is a registered trademark of The Open Group in the United States and other countries.

Hittar:

Linux is a registered trademark of Linus Torvalds in the United States, other countries, or both.

Product data has been reviewed for accuracy as of the date of initial publication. Product data is subject to change without notice. This document could include<br>statements regarding IBM's future direction and intent are su

Information is provided "AS IS" without warranty of any kind. THE INFORMATION PROVIDED IN THIS DOCUMENT IS DISTRIBUTED "AS IS" WITHOUT ANY<br>PURPOSE OR NONINFRINGEMENT IS UNITABLY INCOURDED TO SUPPOSE THE INFORMATION PROVIDE

IBM makes no representations or warranties, express or implied, regarding non-IBM products and services.

The provision of the information contained herein is not intended to, and does not, grant any right or license under any IBM patents or copyrights. Inquiries regarding<br>patent or copyright licenses should be made, in writi

IBM Director of Licensing IBM Corporation North Castle Drive Armonk, NY 10504-1785 U.S.A.

Performance is based on measurements and projections using standard IBM benchmarks in a controlled environment. All customer scamples described are presented<br>as illustrations of own those customers have used IBM products a

© Copyright International Business Machines Corporation 2007. All rights reserved.

Note to U.S. Government Users - Documentation related to restricted rights-Use, duplication or disclosure is subject to restrictions set forth in GSA ADP Schedule Contract and IBM Corp.

**THE REAL BEER** 19

**Example 2007 IBM Corporation** 

**TRM**